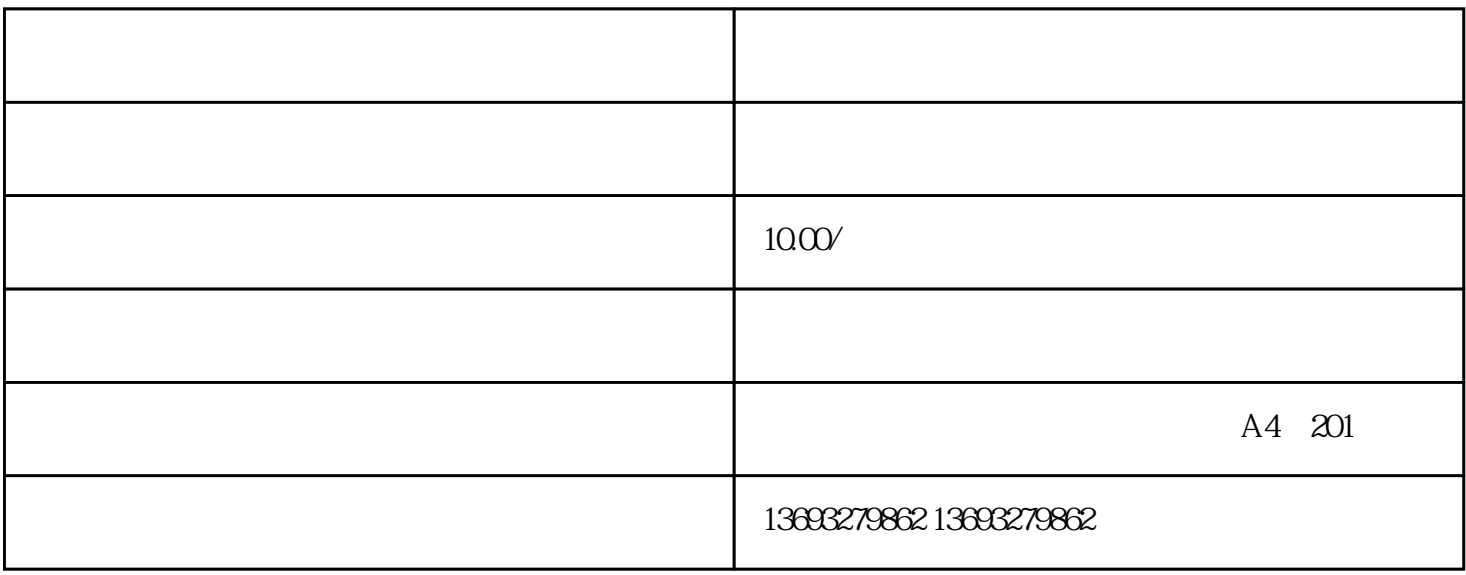

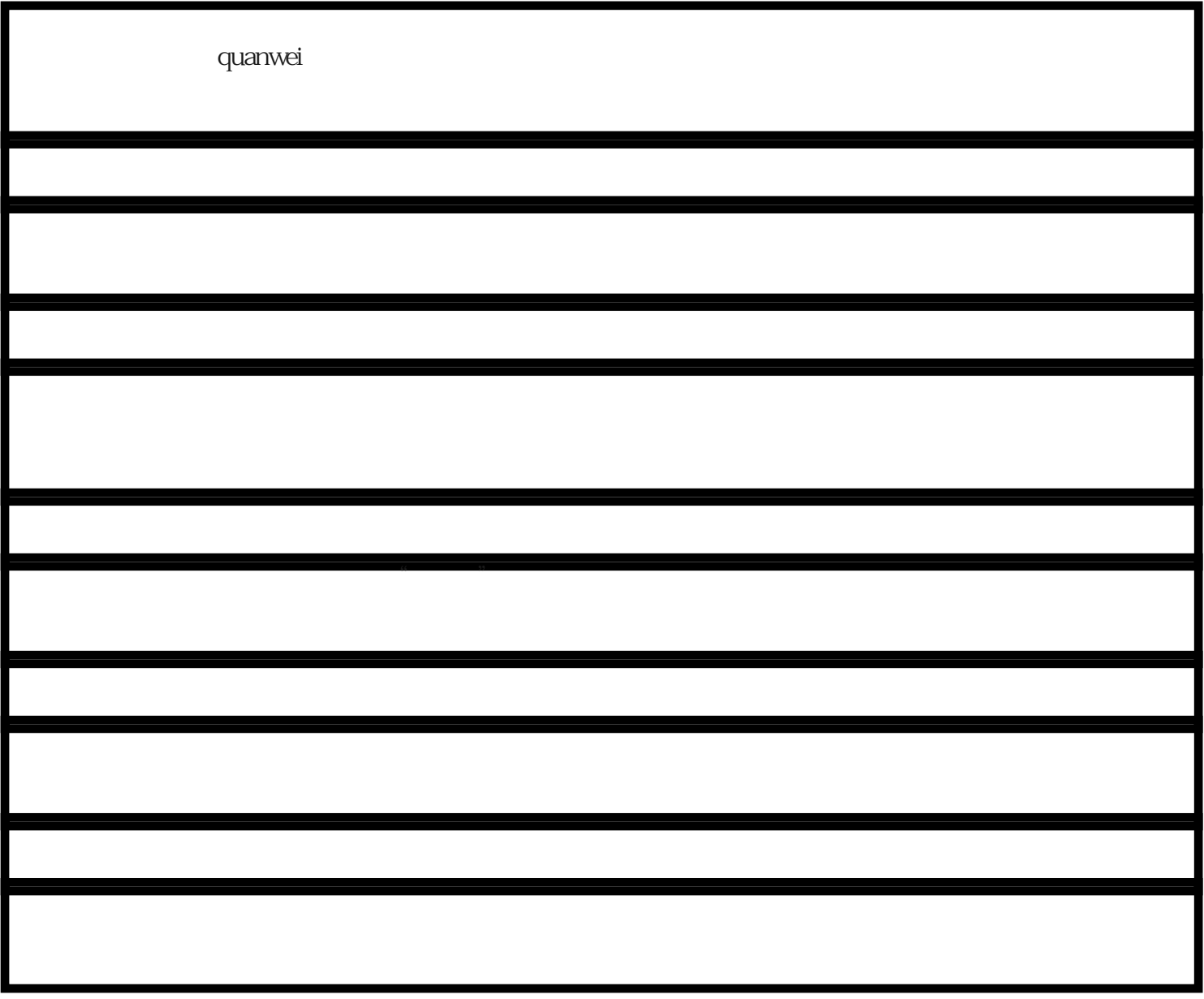

quanwei